# SUNY Polytechnic Institute Banner 9

(Faculty Instructions 2024)

#### Faculty Login Choose 'Enter Faculty Secure Area'

🔡 🥝 ellucian

### **SUNY Poly Banner Self Service**

- Enter Personal Information Secure Area
- Enter Student Secure Area
- Enter Faculty Secure Area
- Enter Alumni Secure Area
- Prospective Students
   Tell us about yourself and request information about our institution.
- Admission Graduate Application
   Enter a new graduate application or return to complete a graduate application.
- Course Schedule Menu View the current schedule of classes.
- Transfer Articulation
- Class Schedule Search with Texbooks
- SUNY Poly Degree Works

### **Faculty Services Menu**

#### 🔡 🥥 ellucian.

#### **Faculty Services**

#### Hello Mrs. Meghan E. Getman,

This is the entry page for Banner Faculty. From here, you can navigate to the following pages using the Banner menu on the header(Alt+M)depending on your role at the institution:

- Faculty Grade Entry
- Faculty Attendance Tracking
- Student Academic Review

If you have any questions, please email the Registrar.

- Advisor Menu
  - Advising Student Profile
  - Degree Works
  - Electronic Gradebook
- Early Warning
- Class Assignments
- Attendance Tracking
- Class List
- Faculty Detail Schedule
- Faculty Grade Entry
- Office Hours
- Student Search
- Student Academic Review
- Syllabus Information
- · Faculty Week at a Glance

To navigate: Users can utilize the back arrow in their browser as well the menu options and the four squares in the upper left corner of the page

# Faculty Services Menu

### **Faculty Services**

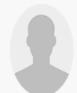

#### Hello Mrs. Meghan E. Getman,

This is the entry page for Banner Faculty. From here, you can navigate to the following pages using the Banner menu on the header(Alt+M)depending on your role at the institution:

- Faculty Grade Entry
- Faculty Attendance Tracking
- Student Academic Review

If you have any questions, please email the Registrar.

- Advisor Menu
  - Advising Student Profile
  - Degree Works
  - Electronic Gradebook
- Early Warning
- Class Assignments
- Attendance Tracking
- Class List
- Faculty Detail Schedule
- Faculty Grade Entry
- Office Hours
- Student Search
- Student Academic Review
- Syllabus Information
- · Faculty Week at a Glance

The Advisor Menu allows advisors to access information regarding their advisees.

The Advising Student Profile shows a comprehensive overview of the advisee.

## **Advisor Menu**

Advisors can access their advisee's profile as shown below

#### Advising • Advisee Search • Student Profile

#### Student Profile - Tom Walter Wildcat (U00299065)

| Term: Fall 2023             |                                | Standing: Good Standing, as of Spring 2020                                                                                       |                                                                                                    | Overall Ho     | ours: 57 Overall GPA: 3.00                                                                                                    | Registration Notices: 4 Holds:             |
|-----------------------------|--------------------------------|----------------------------------------------------------------------------------------------------|----------------------------------------------------------------------------------------------------|----------------|----------------------------------------------------------------------------------------------------|--------------------------------------------|
| Ema                         | one:                           | wildcat@sunypoly.edu<br>Not Provided                                                                                             | CURRICULUM, I                                                                                                    | •              |                                                                                                    |                                            |
| Tom Walter Wildeat          | ISS:                           | Undergraduate<br>Sophomore<br>Active student<br>New Freshman<br>Marcy Campus (Utica)<br>Fall 2019<br>Not Provided<br>Spring 2020 | Degree:<br>Study Path:<br>Level:<br>Program:<br>College:<br>Major:<br>Department:<br>Concentration:<br>Minor:<br>Concentration:<br>Admit Type: |                | Bachelor of Science<br>Not Provided<br>Undergraduate<br>Business Administration<br>College of Business Management<br>Business Administration<br>Business(Mgmt) Department<br>Not Provided<br>Not Provided<br>Not Provided |                                            |
|                             | lvisors<br>mary / All Students | Mrs. Meghan E. Getman                                                                                                    | Admit Term:<br>Catalog Term:                                                                                                    |                | Fall 2020<br>Spring 2021                                                                                                    |                                            |
| Prior Education and Testing |                                |                                                                                                    | REGISTERED C                                                                                                    | OURSES         |                                                                                                    | •                                          |
| Additional Links            |                                |                                                                                                    | Not Registered                                                                                                    |                |                                                                                                    |                                            |
| Academic Transcript         |                                |                                                                                                    | Total Hours I Re                                                                                                    | edistered Hour | rs: 0   Billing Hours: 0   CEU Hours: 0   Min Hours                                                                                                    | . Not available   Max Hours: Not available |
| Registration                |                                |                                                                                                    |                                                                                                    | gistered from  |                                                                                                    |                                            |
| Student Schedule            |                                |                                                                                                    |                                                                                                    |                |                                                                                                    |                                            |
| Registration Overrides      |                                |                                                                                                    |                                                                                                    |                |                                                                                                    |                                            |
| Week at a Glance            |                                |                                                                                                    |                                                                                                    |                |                                                                                                    |                                            |
| Registration and Planning   |                                |                                                                                                    |                                                                                                    |                |                                                                                                    |                                            |
| View Grades                 |                                |                                                                                                    |                                                                                                    |                |                                                                                                    |                                            |

### Advisor Menu - Student Profile

In the student profile advisors can review the student record for holds, their schedule, their grades, majors, minors, etc.

Advising • Advisee Search • Student Profile

#### Student Profile - Tom Walter Wildcat (U00299065)

| Term: Fall 2023                                                         | Standing: Good Standing, as of Spring 2020                | Overall Hours: 57 Overall GPA: 3.00                                                                                                    | Registration Notices: 4 Holds: 1                                   |
|-------------------------------------------------------------------------|-----------------------------------------------------------|----------------------------------------------------------------------------------------------------|--------------------------------------------------------------------|
| Bio Information<br>Email:<br>Phone:                                     | n<br><u>wildcat@sunypoly.edu</u><br>Not Provided          | CURRICULUM, HOURS & GPA  Primary Secondary Hours & GPA                                                                                                    | Overall Academic Standing<br>Good Standing<br>Permits Registration |
| General Inform<br>Level:<br>Class:<br>Status:<br>Student Type:          | Active Student<br>New Freshman                            | Degree:     Bachelor of Science       Study Path:     Not Provided       Level:     Undergraduate       Program:     Business Administration                                                             | Student Status<br>Active student<br>Permits Registration           |
| Campus:<br>First Term Attende<br>Matriculated Term<br>Last Term Attende | Marcy Campus (Utica)<br>led: Fall 2019<br>n: Not Provided | College:     College of Business Management       Major:     Business Administration       Department:     Business(Mgmt) Department       Concentration:     Not Provided       Minor:     Not Provided | Enrollment Status     Permits Registration  Time Tickets           |
| Tom Walter Wildcat Graduation Info                                      | ormation                                                  | Concentration: Not Provided Admit Type: Not Provided Admit Term: Fall 2020                                                                                                    | Not Provided - Student may register at any time.                   |
| Curriculum and Courses Advisors Primary / All Stud                      | lents <u>Mrs. Meghan E. Getman</u>                        | Catalog Term: Spring 2021                                                                                                    |                                                                    |
| Prior Education and Testing                                             |                                                           | REGISTERED COURSES                                                                                                    | ^                                                                  |
| Additional Links                                                        |                                                           | Not Registered                                                                                                    |                                                                    |
| Academic Transcript                                                     |                                                           | Total Hours   Registered Hours: 0   Billing Hours: 0   CEU Hours: 0                                                                                                    | 0   Min Hours: Not available   Max Hours: Not available            |
| Registration                                                            |                                                           |                                                                                                    |                                                                    |
| Student Schedule                                                        |                                                           |                                                                                                    |                                                                    |
| Registration Overrides                                                  |                                                           |                                                                                                    |                                                                    |
| Week at a Glance                                                        |                                                           |                                                                                                    |                                                                    |
| Registration and Planning                                               |                                                           |                                                                                                    |                                                                    |
| View Grades                                                             |                                                           |                                                                                                    |                                                                    |

### Advisor Menu Continued

View grades can be used by term or show all grades

| View Grades                |                                                 |                      |            |                |                    |       |        |       |               |                     |                    |        |
|----------------------------|-------------------------------------------------|----------------------|------------|----------------|--------------------|-------|--------|-------|---------------|---------------------|--------------------|--------|
| Student Gra                | Student Grades - Tom Walter Wildcat (U00299065) |                      |            |                |                    |       |        |       |               |                     |                    |        |
| All Terms 🗸                | Undergraduate 🗸                                 | >                    |            |                |                    |       |        |       |               |                     |                    |        |
| GPA Summary                | View Details                                    |                      |            |                |                    |       |        |       |               |                     |                    |        |
| - 3.0<br>All Terms Institu | 00 0.00 3.00<br>Itional Transfer Overall        |                      |            |                |                    |       |        |       |               |                     |                    |        |
| Course Work                |                                                 |                      |            |                |                    |       |        | S     | earch by Cour | se Title or Subject | Code (ALT+Y)       |        |
| Subject <sup>\$</sup>      | Course Title                                    | Campus <sup>\$</sup> | Midterm \$ | Final Grade \$ | Narrative Grade Co | Att ≎ | Ear \$ | GP \$ | Qu \$         | CRN <sup>\$</sup>   | Term <sup>\$</sup> | Action |
| BIO 100, 0                 | Preparatory Biology                             | 1                    |            |                |                    | 2.000 |        |       |               | 3415                | Spring 2023        |        |
| MAT 112, 37S               | Elements of Calculus                            | В                    |            |                |                    | 4.000 |        |       |               | 1280                | Fall 2021          |        |
| PSY 100, 35W               | Principles of<br>Psychology                     | В                    |            |                |                    | 4.000 |        |       |               | 1643                | Fall 2021          |        |
| SA 20E, 01                 | Acct Reports & Analysis                         | 1                    |            | F              |                    | 4.000 | 0.000  | 4.000 | 0.00          | 2585                | Fall 2019          |        |
| SA 10E, 01                 | Principles of Business<br>Law                   | 1                    |            | A              |                    | 4.000 | 4.000  | 4.000 | 16.00         | 2586                | Fall 2019          |        |
| SA 10E, 02                 | Media,Identity &<br>Everyday Life               | 1                    |            | A              |                    | 4.000 | 4.000  | 4.000 | 16.00         | 2587                | Fall 2019          |        |

# Faculty Grade Entry

#### **Faculty Services**

Hello Mrs. Meghan E. Getman,

This is the entry page for Banner Faculty. From here, you can navigate to the following pages using the Banner menu on the header(Alt+M)depending on your role at the institution:

- Faculty Grade Entry
- Faculty Attendance Tracking
- Student Academic Review

If you have any questions, please email the Registrar.

- Advisor Menu
  - Advising Student Profile
  - Degree Works
  - Electronic Gradebook
- Early Warning
- Classes Assignments
- Attendance Tracking
- Class List
- Faculty Detail Schedule
- Faculty Grade Entry
- Office Hours
- Student Search
- Student Academic Review
- Syllabus Information
- Faculty Week at a Glance

Choose Faculty Grade Entry to enter final or midterm grades

### **Grading Continued**

Select Midterm or Final Grades, then select the course you would like to grade. Faculty can control the number of students on a roster page using the per page number in the bottom right corner.

| Faculty Grade En         | try • Midterm Grades   |              |         |                        |                 |                |               |
|--------------------------|------------------------|--------------|---------|------------------------|-----------------|----------------|---------------|
| Faculty Grade Entry      |                        |              |         |                        |                 |                |               |
| Midterm Grades           | Final Grades Gradebook |              |         |                        |                 |                |               |
| My Courses               |                        |              |         |                        |                 | (iii) Search   | ۹ 🕇           |
| Grading Status           | \$ Subject             | 🗘 Course     | Section | 🗘 Title                | 🗘 Term          |                | ≎ CRN ^       |
| Not Started              | BIO - Biology          | 110          | 01      | Anatomy & Physiology I | I 202306 - Sumr | mer 2023       | 3187          |
| Records Found: 1         |                        |              |         |                        |                 | Page 1 of 1    | Per Page 10   |
|                          |                        |              |         | A 0 V                  |                 |                |               |
| Enter Grades             |                        |              |         |                        |                 | (iii) Search   | ٩             |
| Full Name                | \$ ID                  | Midterm Grad | le      | 💲 🛛 Last Attend        | Date            | Hours Attended | \$            |
| Bradfield, Andrew        | U00356730              |              | ~       |                        |                 |                |               |
| <u>Getman, Meghan E.</u> | U00143101              |              | ~       |                        |                 |                |               |
| Records Found: 2         |                        |              |         |                        |                 | Page 1 of 1    | Per Page 25 v |
|                          |                        |              |         |                        | <               | Save           | Reset         |
|                          |                        |              |         |                        |                 |                |               |

# **Grading Continued**

Select a grade for each student using the drop-down box. Enter the last date of attendance/participation for all failing grades. Click SAVE before navigating to the next page of students.

| 🔡 🥥 ellucian                          |               |                             | *                                                                                                    | Mrs. Meghan E. Getmar   |
|---------------------------------------|---------------|-----------------------------|----------------------------------------------------------------------------------------------------|-------------------------|
| Faculty Grade Entry 🔹 Final Grades    |               |                             |                                                                                                    |                         |
| Faculty Grade Entry                   |               |                             |                                                                                                    |                         |
| Midterm Grades Final Grades Gradebook |               |                             |                                                                                                    |                         |
| My Courses                            |               |                             | (iii) Search                                                                                                    | ۹. 🕇                    |
| Grading Status 🗘 Rolled 🗘 Subject     | 🗘 Course 🗘    | Section 🗘 Title             | Term                                                                                                    | ≎ CRN ^                 |
| In Progress BIO - Biology             | A+            | 1 Anatomy & Physiology I    | 202306 - Summer 2023                                                                                                    | 3187                    |
| Records Found: 1                      | A<br>A-<br>B+ |                             | Pag                                                                                                    | ge 1 of 1 Per Page 10   |
|                                       | B<br>B-<br>C+ | • •                         |                                                                                                    |                         |
| Enter Grades                          | C EX          |                             | (iii) Searc                                                                                                    | :h Q                    |
| Full Name 🗘 ID 🗘 Midterm Grade 🗘      |               | C Rolled C Last Attend Date | OHOURS Attended ON NOT STREAM OF NOT STREAM OF STREAM OF NOT STREAM OF NOT STREAM OF STREAM OF STREAM | larrative Grade Comment |
| Bradfield, Andrew U00356730           | D<br>F<br>I   | 0                           |                                                                                                    |                         |
| Getman, Meghan E. U00143101           | w<br>v        |                             |                                                                                                    |                         |
| Records Found: 2                      |               |                             |                                                                                                    | Page 1 of 1 Per Page 25 |
|                                       |               |                             | Save                                                                                                    | Reset                   |
|                                       |               |                             |                                                                                                    |                         |
|                                       |               |                             |                                                                                                    |                         |

### **Class Assignments**

#### Class Assignments can be reviewed for current or past semesters

| aculty and Advisors   Assignments                                                                                                    |                            |                                            |               |                      |  |
|----------------------------------------------------------------------------------------------------|----------------------------|--------------------------------------------|---------------|----------------------|--|
| Assignments                                                                                                    |                            |                                            |               |                      |  |
| Active Assignments                                                                                                    | Assignment History         |                                            |               |                      |  |
| The following classes have active (not rolled to Academic History) students. The class syllabus and office hours may also be maintained.           Course: Anatomy & Physiology I - 3187 - BIO 110 - 01 |                            |                                            |               |                      |  |
| Associated Term                                                                                                    | CRN                        | Status                                     | Schedule Type | Instructional Method |  |
| Summer 2023(202306)                                                                                                    | 3187                       | Active                                     | Lecture       | Classroom            |  |
| Campus                                                                                                    | Available for Registration | Credits                                    | Syllabus      | Office Hours         |  |
| Marcy Campus (Utica)                                                                                                    | 04/10/2023 to 05/29/2024   | 0.000                                      | Add           | Add                  |  |
| Roster                                                                                                    | Detail Schedule            | Grade Mode                                 | Course Level  |                      |  |
| <u>Class list</u>                                                                                                    | <u>Display</u>             | Standard Grading Mode<br>COVID19 Pass/Fail | Undergraduate |                      |  |

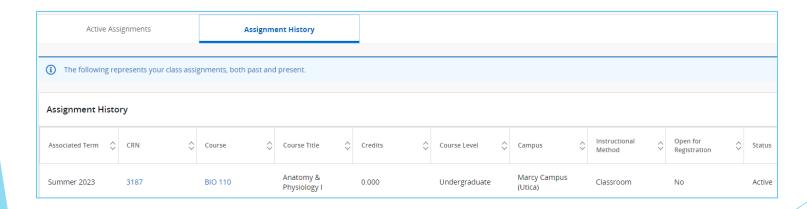

# **Attendance Tracking**

#### Attendance Tracking • Course List • Take Roll Search **MY COURSES** Subject CRN Section Title Schedule Time Meeting Type **Getting Started** Term Course Session Course Welcome to Banner 9.x Student Faculty Attendance Tracking Self-Service You have no sections available for viewing attendance at this time. Use this page to enter attendance information for the students in your courses. • Only your courses which are open for attendance tracking are displayed. • View your course and student details. Sort your Course List or Roster by clicking on column headers. If you have questions, please Email the Registrar YourRegistar@YourInstitution.edu

# Viewing Class Rosters

To view class rosters, select 'Classes Assignment' from the Faculty Services Menu

#### Faculty Services

Hello Mrs. Meghan E. Getman, This is the entry page for Banner Faculty. From here, yeat the institution:

- Faculty Grade Entry
- Faculty Attendance Tracking
- Student Academic Review

If you have any questions, please email the Registrar.

- Advisor Menu
  - Advising Student Profile
  - Degree Works
  - Electronic Gradebook
- Early Warning
- Classes Assignments
- Attendance Tracking
- Class List
- Faculty Detail Schedule
- Faculty Grade Entry
- Office Hours
- Student Search
- Student Academic Review
- Syllabus Information
- Faculty Week at a Glance

Faculty can view their roster by clicking 'Class List'

**Active Assignments** 

Assignment History

The following classes have active (not rolled to Academic History) students.

#### Course: Anatomy & Physiology I - 3187 - BIO 110 - 01

| Associated Term                | CRN                                                 |
|--------------------------------|-----------------------------------------------------|
| Summer 2023(202306)            | 3187                                                |
| Campus<br>Marcy Campus (Utica) | Available for Registration 04/10/2023 to 05/29/2024 |
| Roster<br><u>Class list</u>    | Detail Schedule<br><u>Display</u>                   |

# Faculty Detail Schedule

Your Faculty detail schedule is accessed by term and outlines the following details:

- 1. Term, Course, CRN, Registration dates, level, part of term, credits.
- 2. Meeting days, times and location for each course.
- 3. Enrollment and cross list information.
- 4. Syllabus information with the ability to add one.
- 5. Office Hours with the ability to add them.

### Faculty Services

1

Hello Mrs. Meghan E. Getman,

This is the entry page for Banner Faculty. From here, you can navigate to the following pages using the Banner menu on the header(Alt+M)depending on your role at the institution:

- Faculty Grade Entry
- Faculty Attendance Tracking
- Student Academic Review

If you have any questions, please email the Registrar.

- Advisor Menu
  - Advising Student Profile
  - Degree Works
  - Electronic Gradebook
- Early Warning
- Class Assignments
- Attendance Tracking
- Class List
- Faculty Detail Schedule
- Faculty Grade Entry
- Office Hours
- Student Search
- Student Academic Review
- Syllabus Information
- Faculty Week at a Glance

Office hours can be set by CRN here

Student Search allows faculty to look up their students

Faculty can enter Syllabus Information here